Bottom-up Chart Parsing: the CKY algorithm Data Structures and Algorithms for Computational Linguistics III (ISCL-BA-07)

#### Çağrı Çöltekin ccoltekin@sfs.uni-tuebingen.de

University of Tübingen Seminar für Sprachwissenschaft

Winter Semester 2022/23

version: 95b35bb @2023-01-25

### Parsing so far

- *•* Parsing is the task of automatic syntactic analysis
- *•* For most practical purposes, context-free grammars are the most useful formalism for parsing
- *•* We can formulate parsing as
	- **–** Top-down: begin with the start symbol, try to *produce* the input string to be parsed
	- **–** Bottom up: begin with the input, and try to *reduce* it to the start symbol
- *•* Both strategies can be cast as search with backtracking
- *•* Backtracking parsers are inefficient: they recompute sub-trees multiple times

# Bottom-up parsing as search

the cat bites a dog

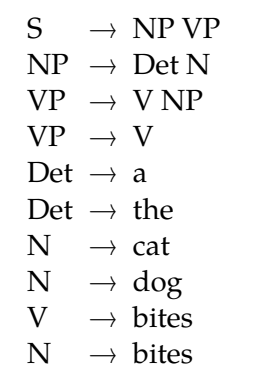

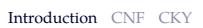

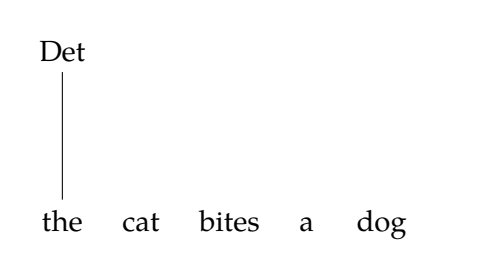

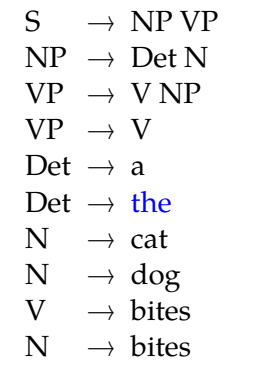

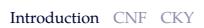

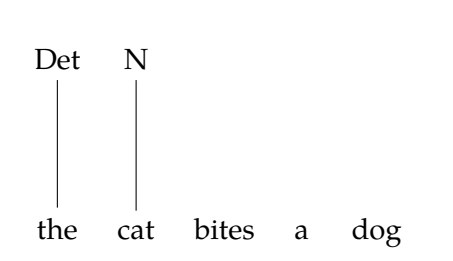

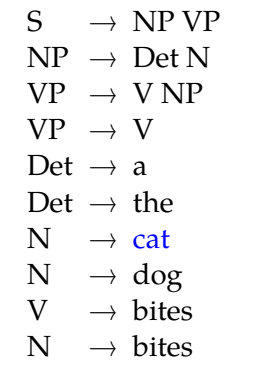

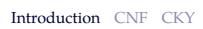

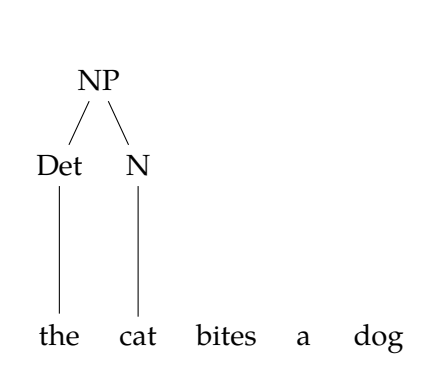

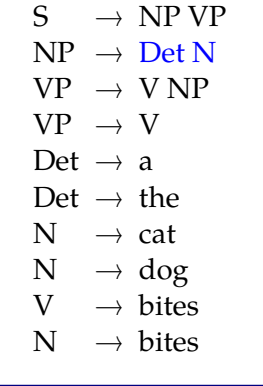

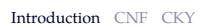

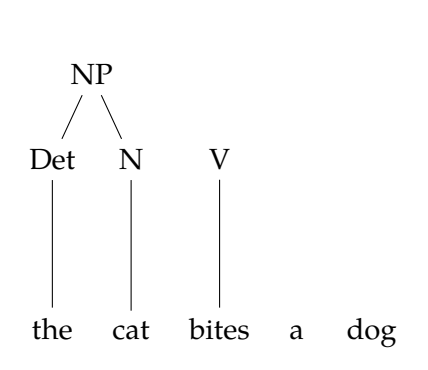

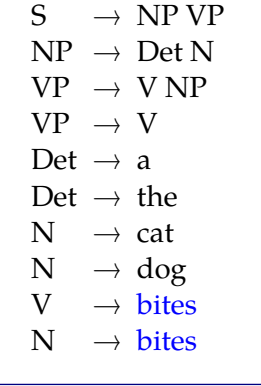

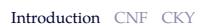

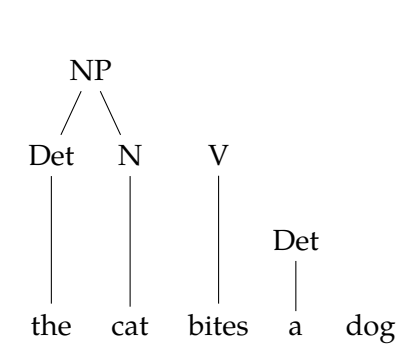

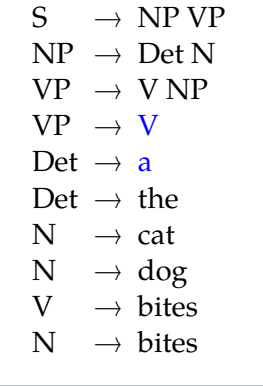

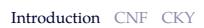

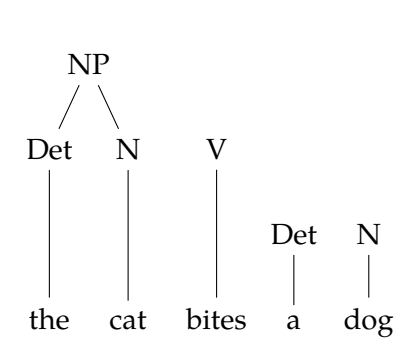

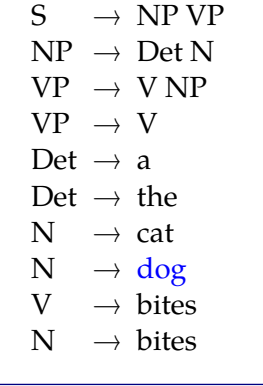

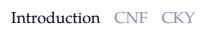

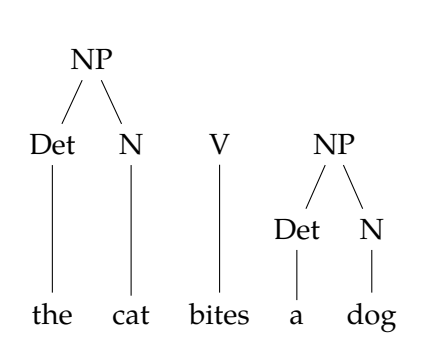

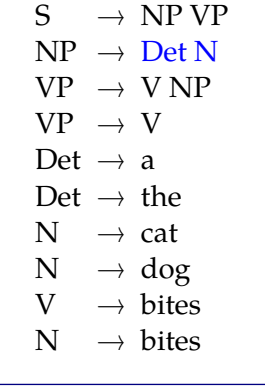

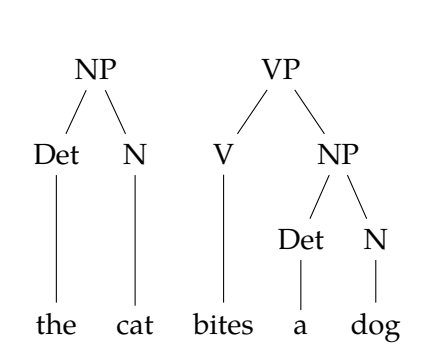

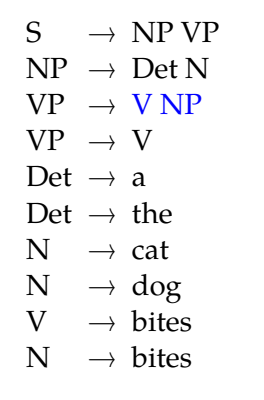

Introduction CNF CKY

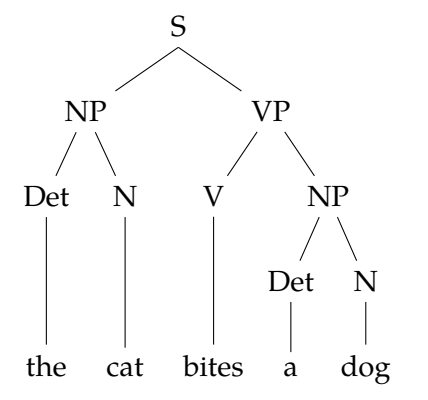

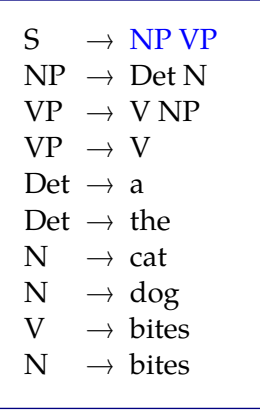

Introduction CNF CKY

# Dealing with ambiguity

I saw her duck

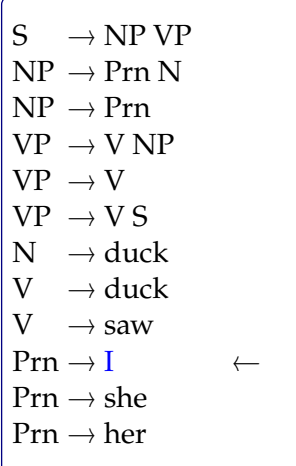

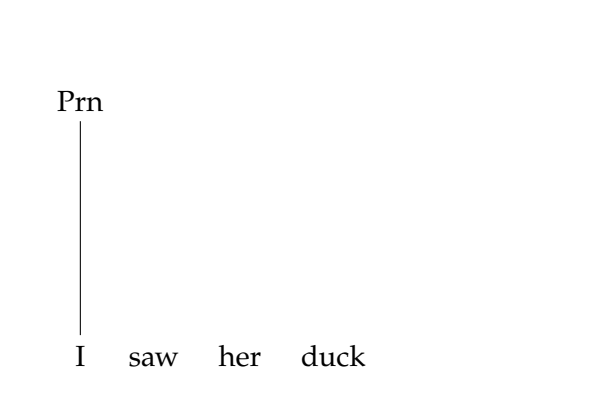

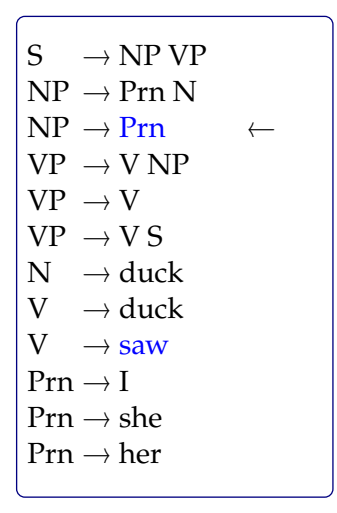

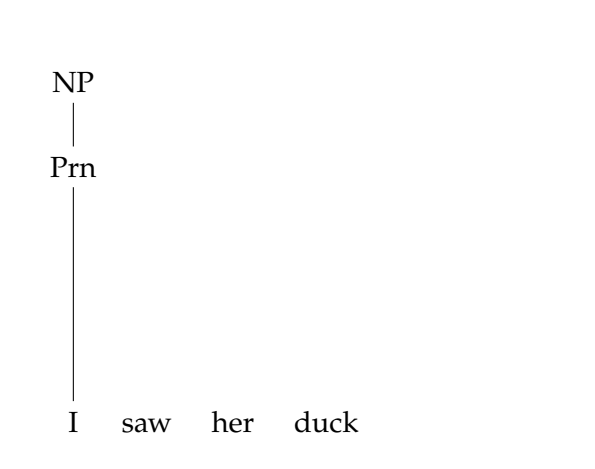

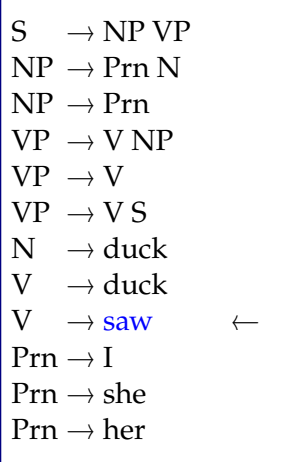

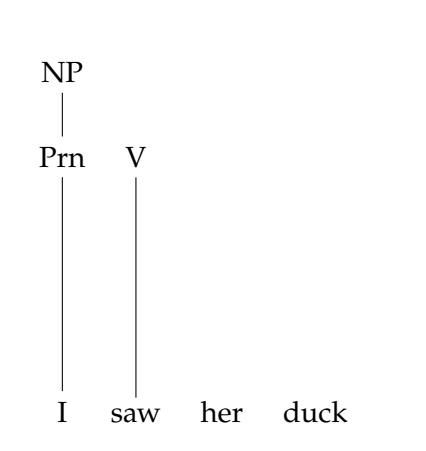

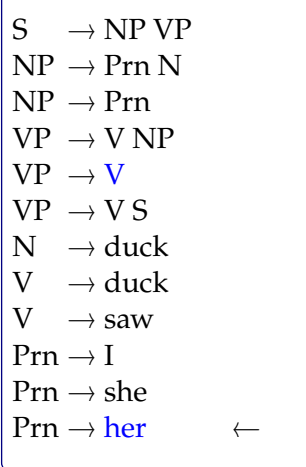

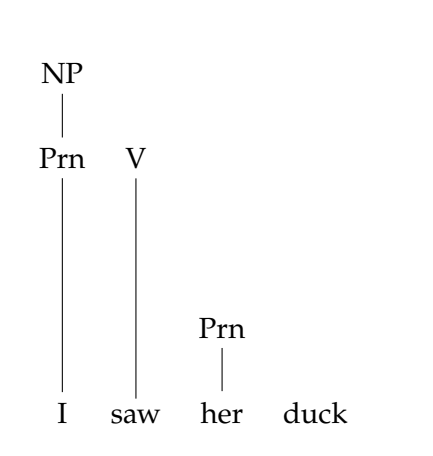

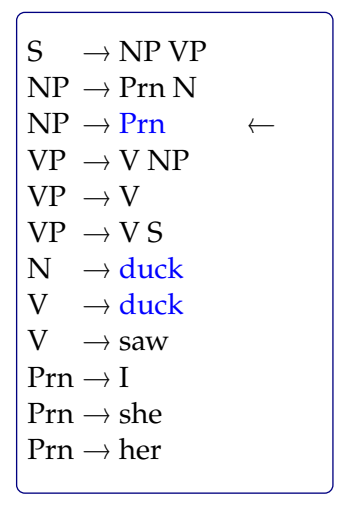

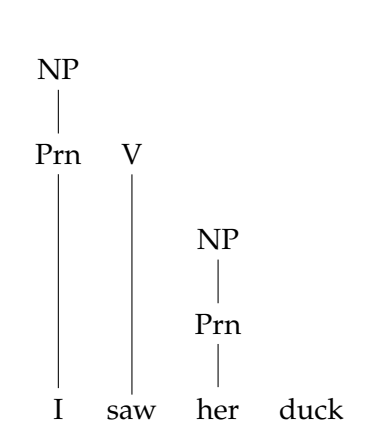

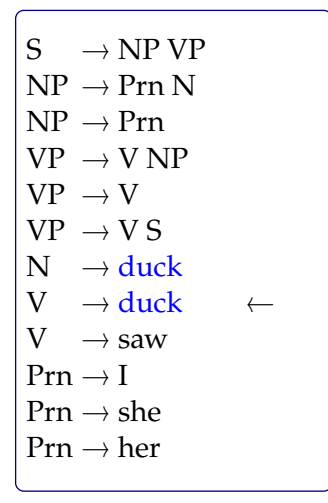

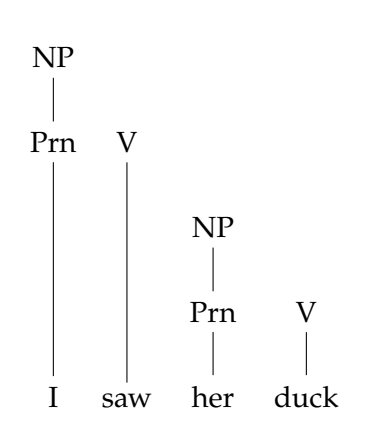

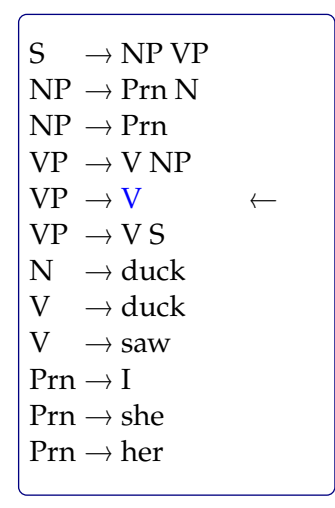

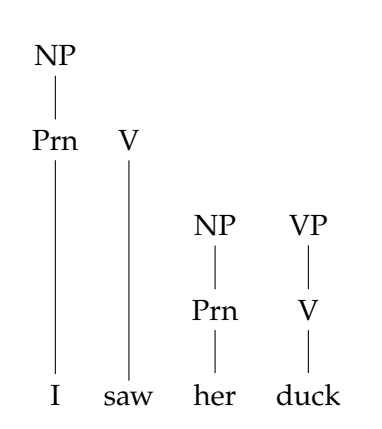

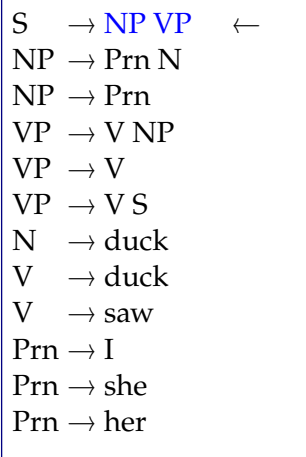

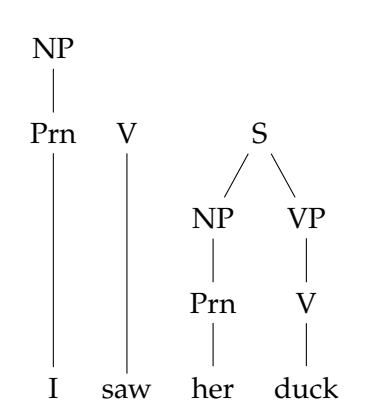

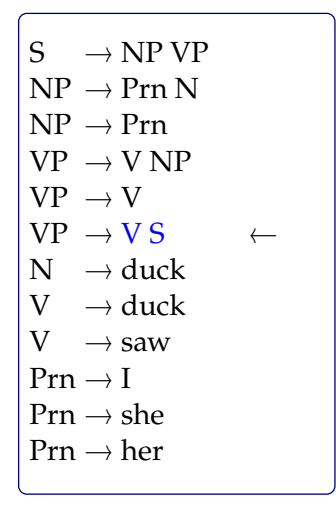

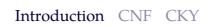

# Dealing with ambiguity

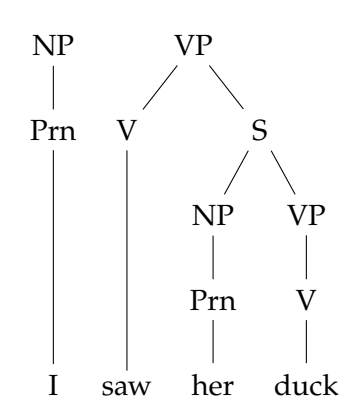

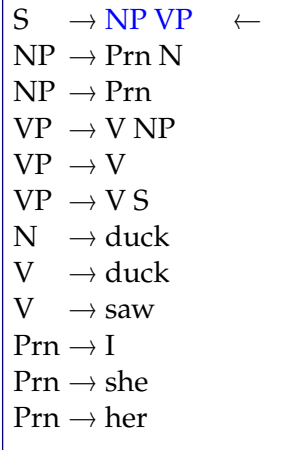

 $\sqrt{ }$ 

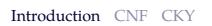

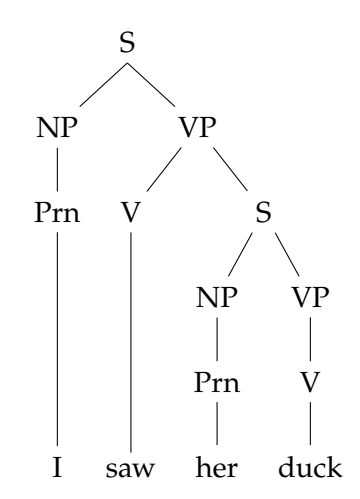

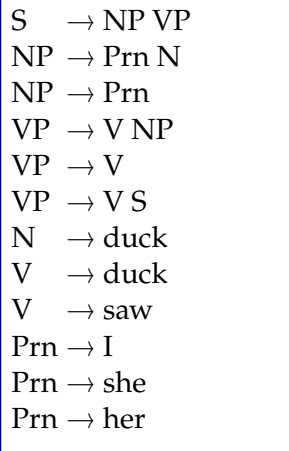

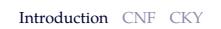

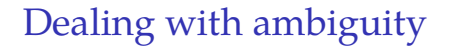

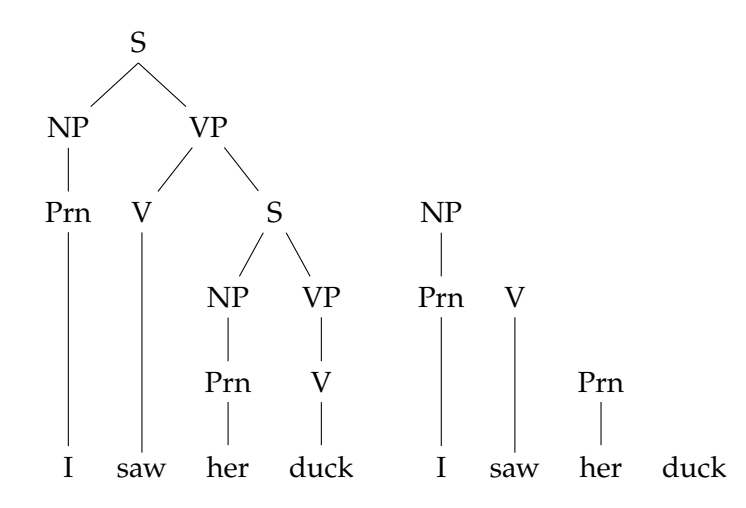

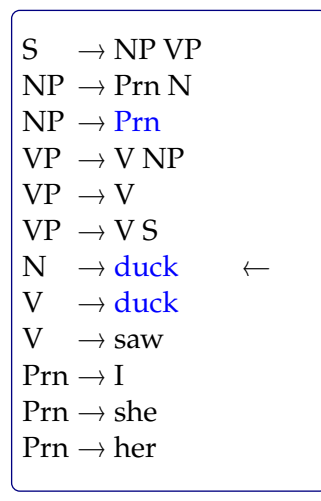

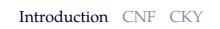

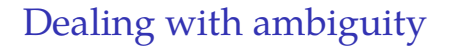

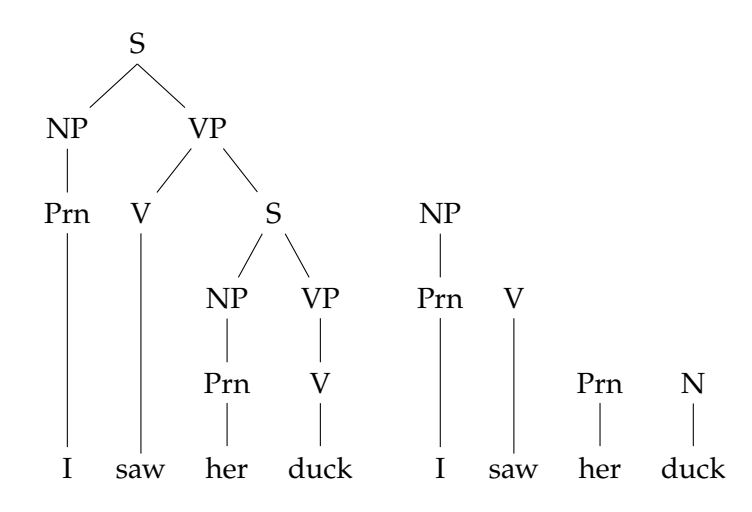

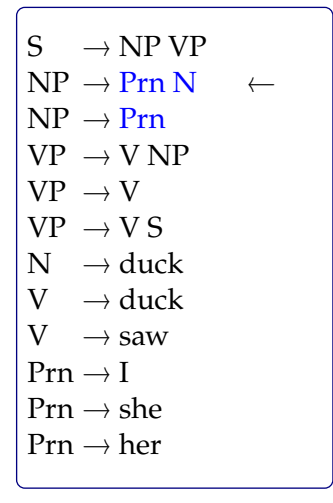

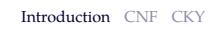

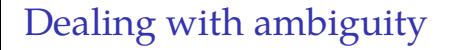

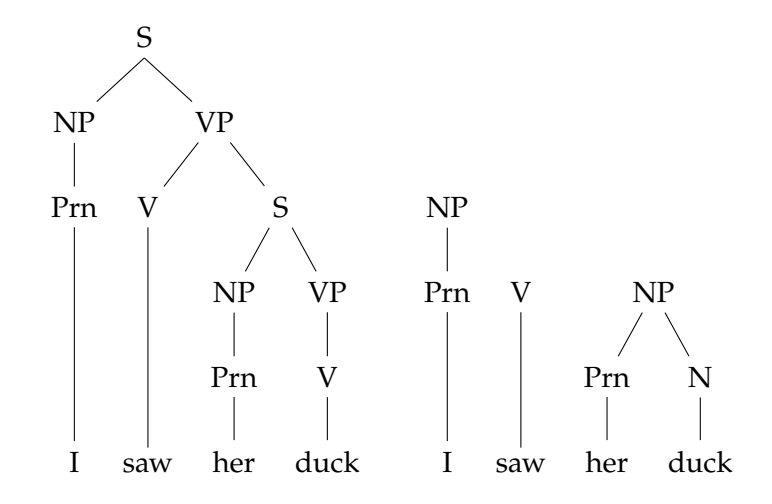

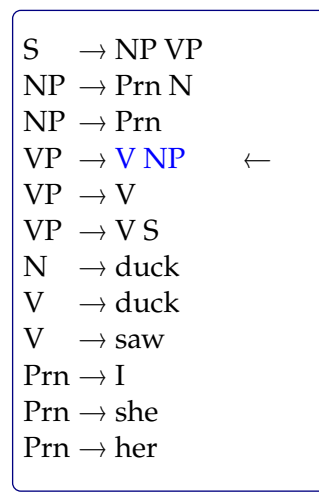

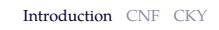

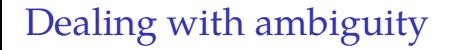

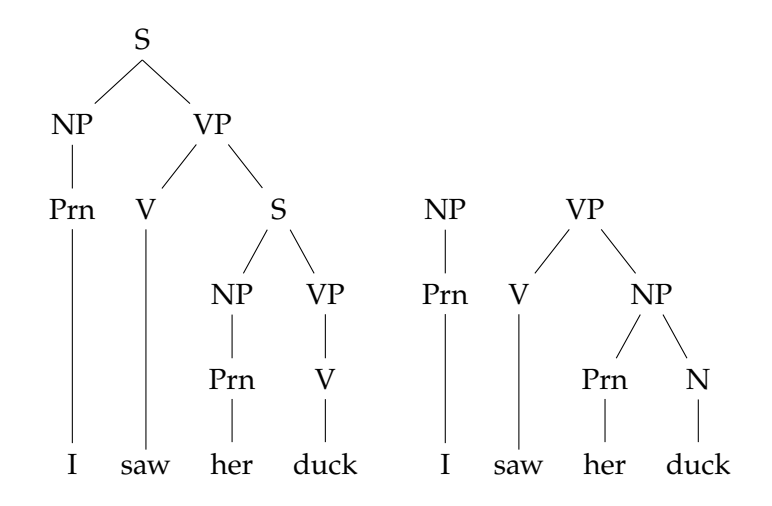

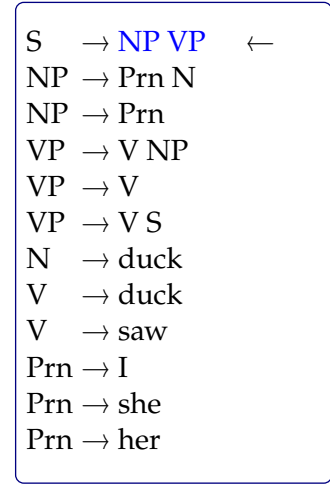

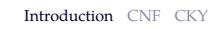

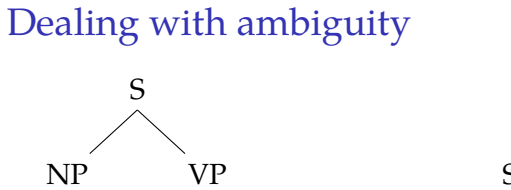

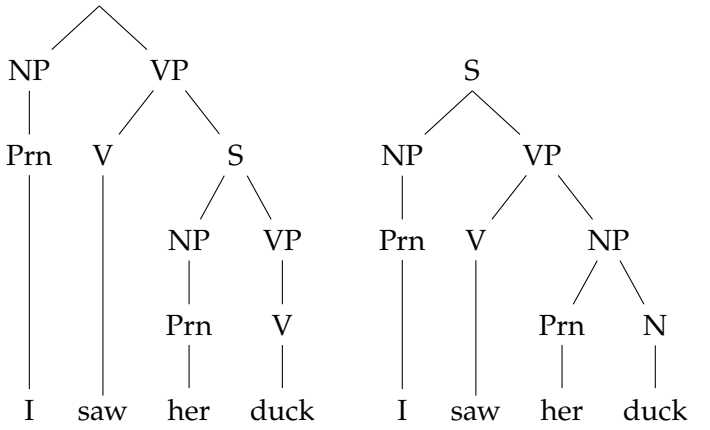

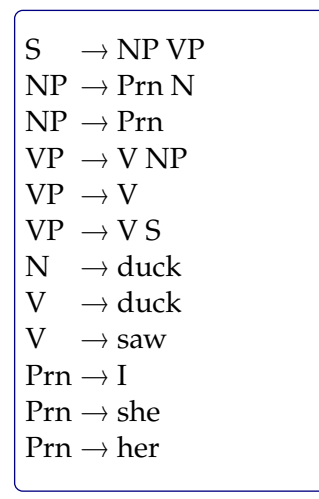

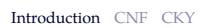

# How to represent multiple parses

parse forest grammar

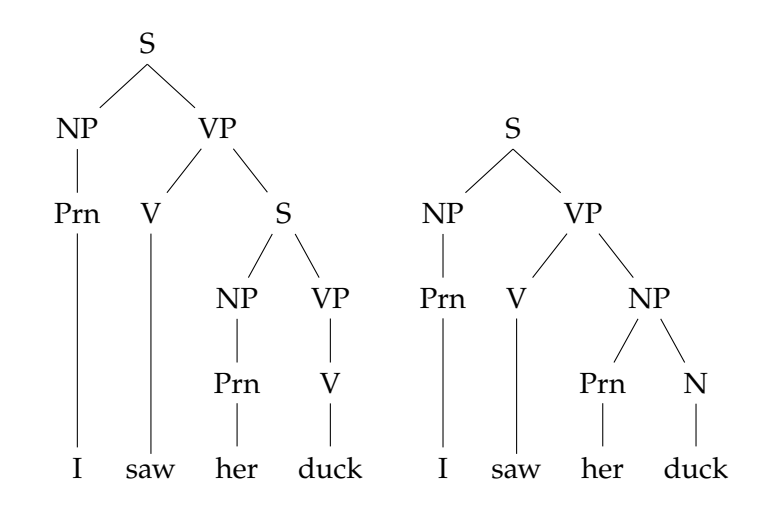

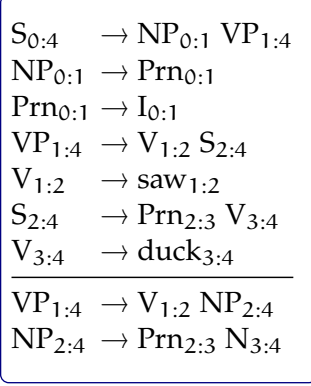

### CKY algorithm

- *•* The CKY (Cocke–Kasami–Younger) parsing algorithm is a dynamic programming algorithm
- *•* It processes the input *bottom up*, and saves the intermediate results on a *chart*
- Time complexity for *recognition* is  $O(n^3)$
- Space complexity is  $O(n^2)$
- *•* It requires the CFG to be in *Chomsky normal form* (CNF) (can somewhat be relaxed, but not common)

### Chomsky normal form (CNF)

*•* A CFG is in CNF, if the rewrite rules are in one of the following forms

 $- A \rightarrow BC$ 

- **–** <sup>A</sup> <sup>→</sup> <sup>a</sup>
- where A, B, C are non-terminals and a is a terminal
- *•* Any CFG can be converted to CNF
- *•* Resulting grammar is *weakly equivalent* to the original grammar:
	- **–** it generates/accepts the same language
	- **–** but the derivations are different

# Converting to CNF: example

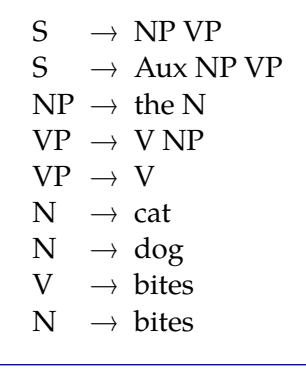

# Converting to CNF: example

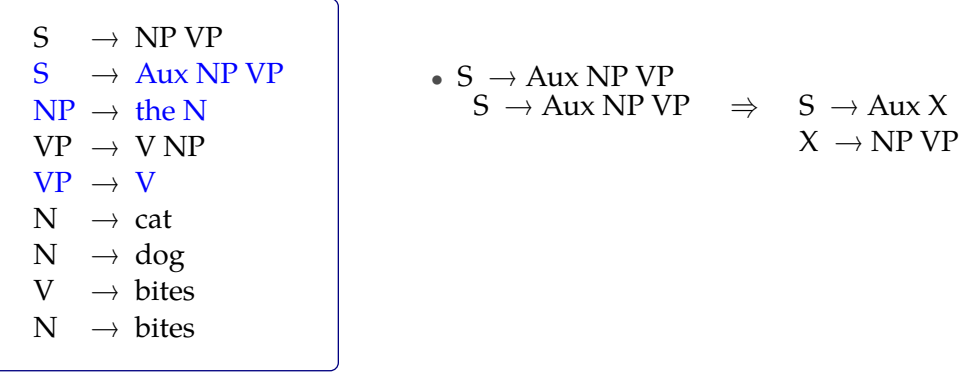

# Converting to CNF: example

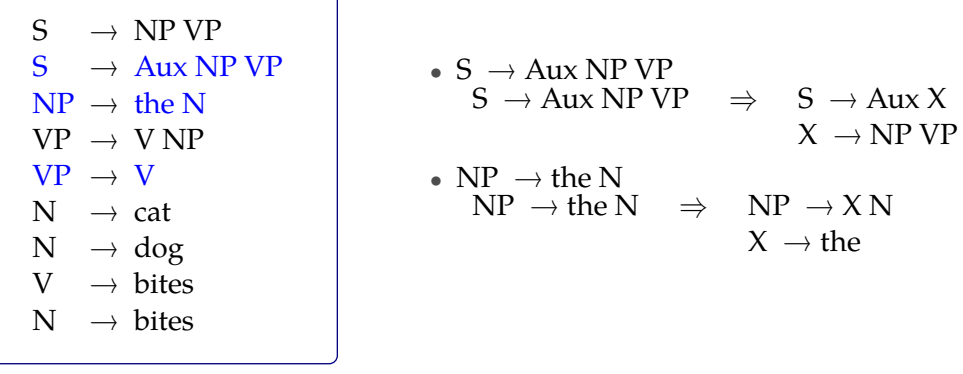

# Converting to CNF: example

٦

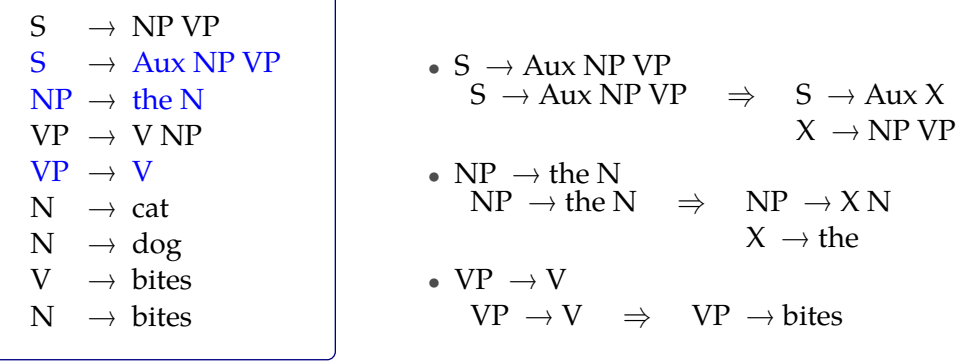

### Converting to CNF

- 1. Eliminate the  $\epsilon$  rules: if  $A \rightarrow \epsilon$  is in the grammar
	- **–** replace any rule B <sup>→</sup> <sup>α</sup> <sup>A</sup> <sup>β</sup> with two rules
		- $B \rightarrow \alpha \beta$
		- $B \rightarrow \alpha A' \beta$
	- **–** add A′ →  $\alpha$  for all  $\alpha$  (except  $\epsilon$ ) whose LHS is A
	- **–** repeat the process for newly created ϵ rules
	- remove the rules with  $\epsilon$  on the RHS (except  $S \rightarrow \epsilon$ )
- 2. Eliminate unit rules: for a rule  $A \rightarrow B$ 
	- **–** Replace the rule with A  $\rightarrow \alpha_1 | ... | \alpha_n$ , where  $\alpha_1, ..., \alpha_n$  are all RHS or rule B
	- Remove the rule  $A \rightarrow B$
	- **–** Repeat the process until no unit rules remain
- 3. Binarize all the non-binary rules with non-terminal on the RHS: for a rule  $A \to X_1 X_2 ... X_n$ :
	- Replace the rule with  $A \rightarrow A_1 X_3...X_n$ , and add  $A_1 \rightarrow X_1 X_2$
	- **–** Repeat the process until all new rules are binary

# CKY demonstration

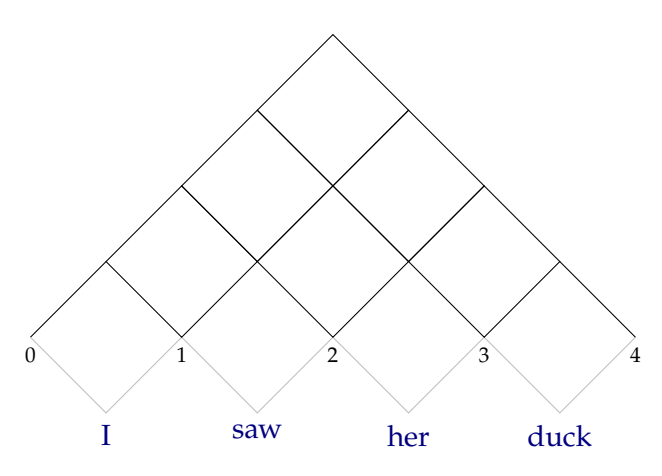

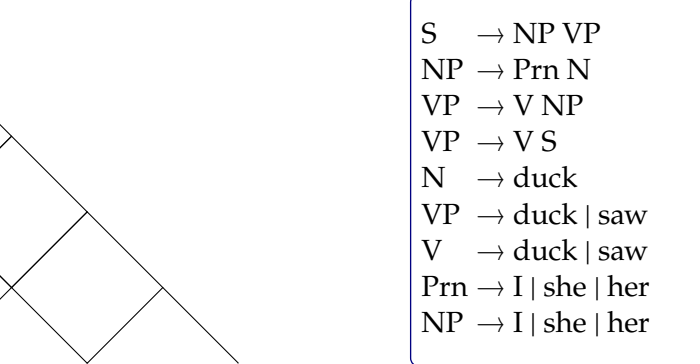

### CKY demonstration

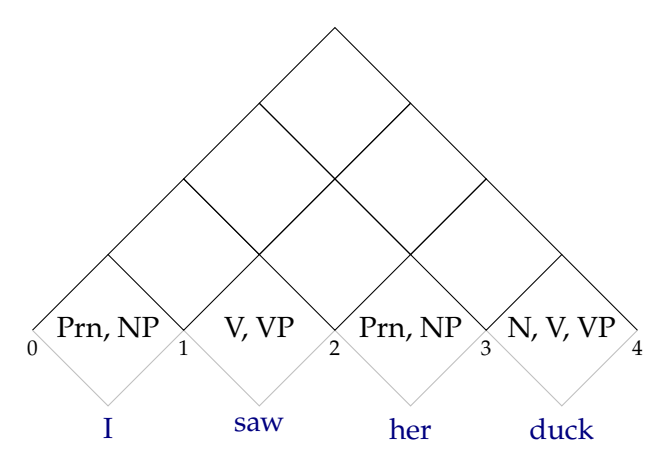

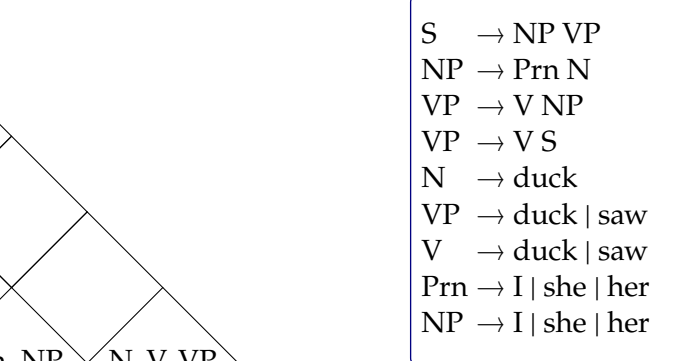

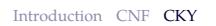

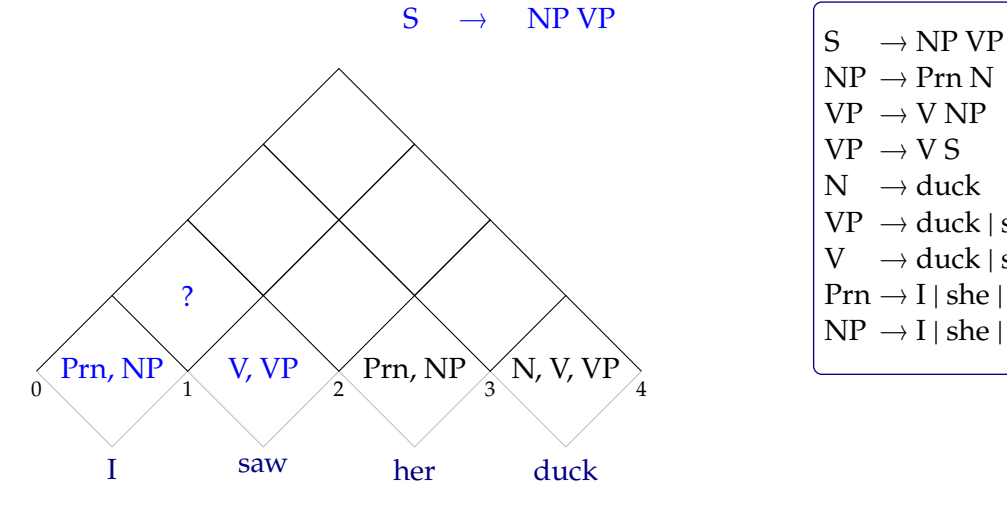

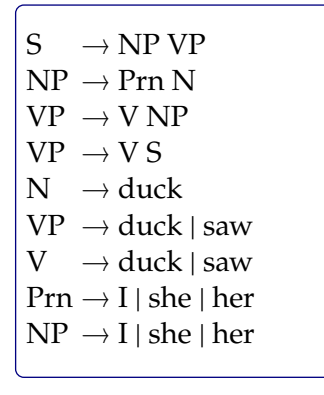

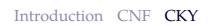

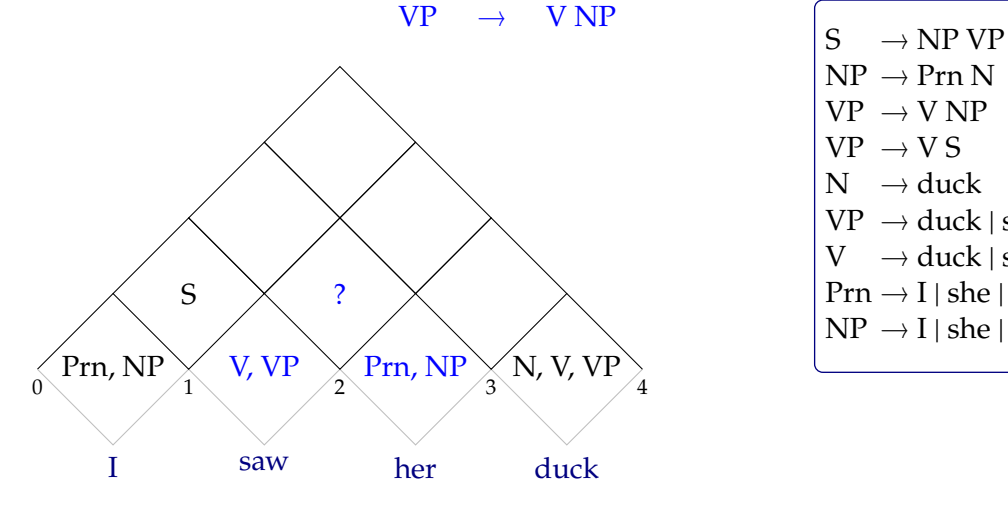

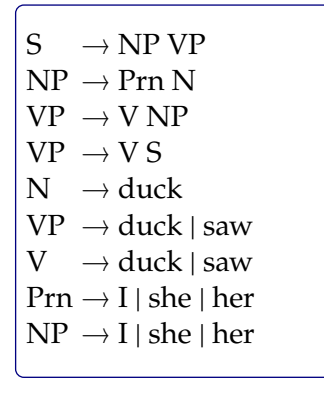

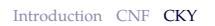

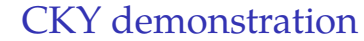

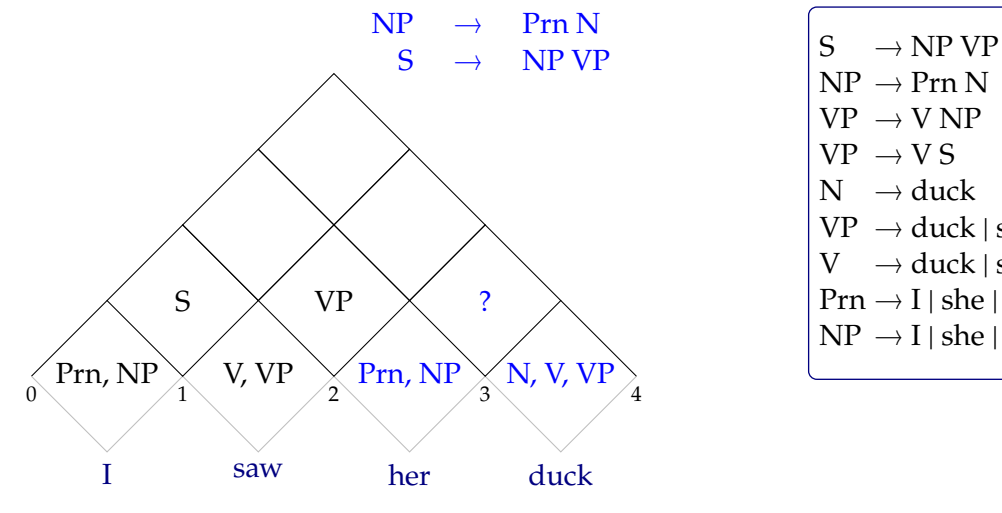

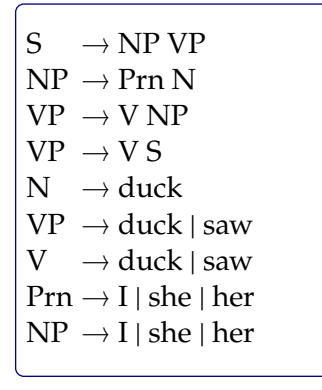

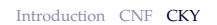

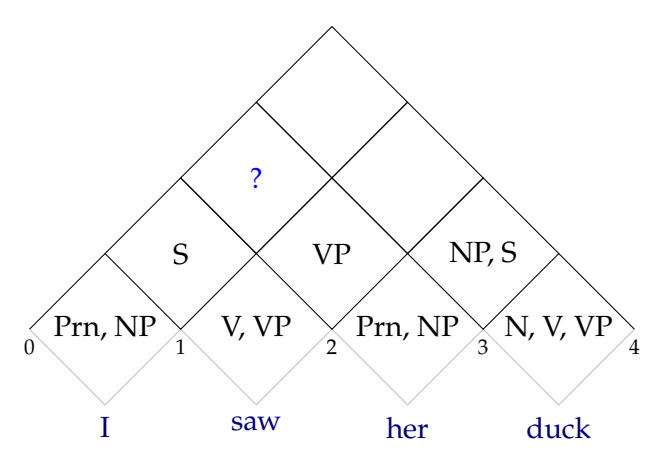

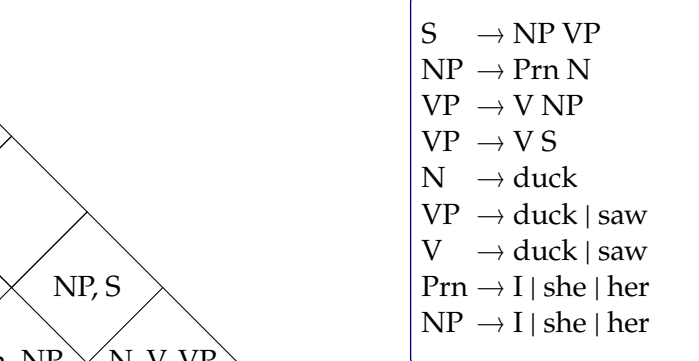

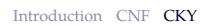

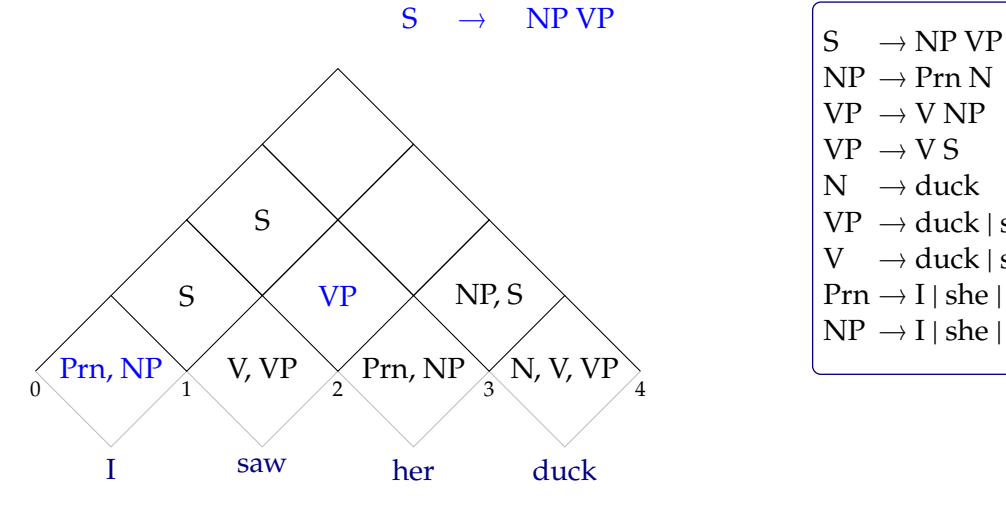

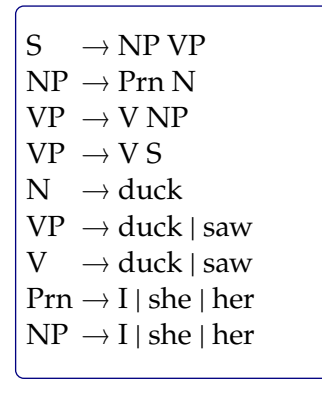

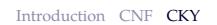

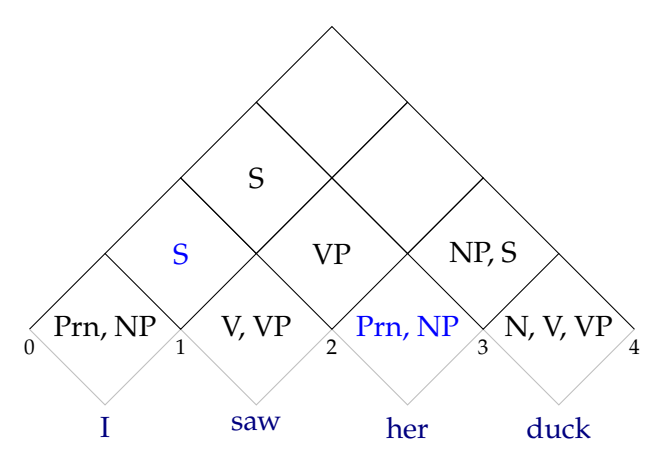

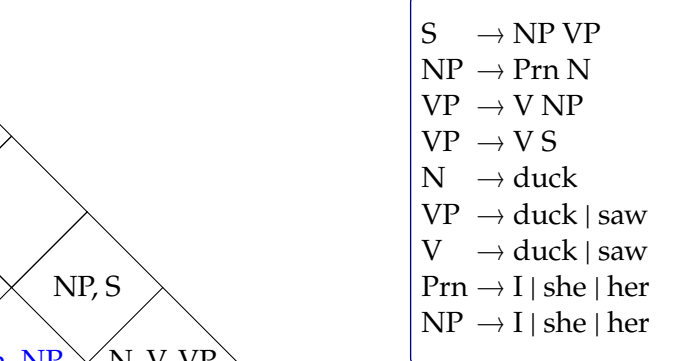

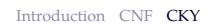

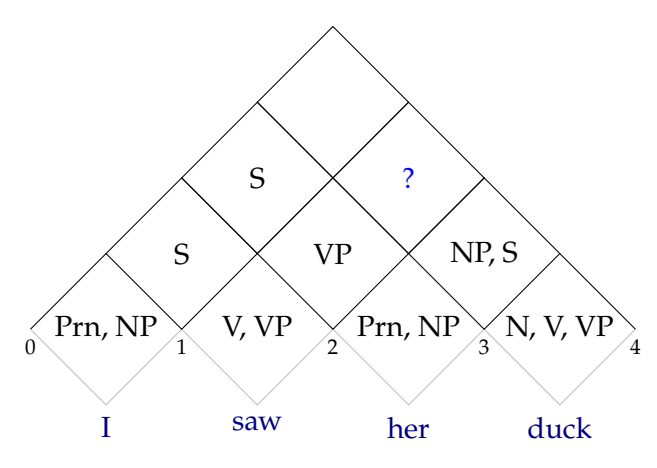

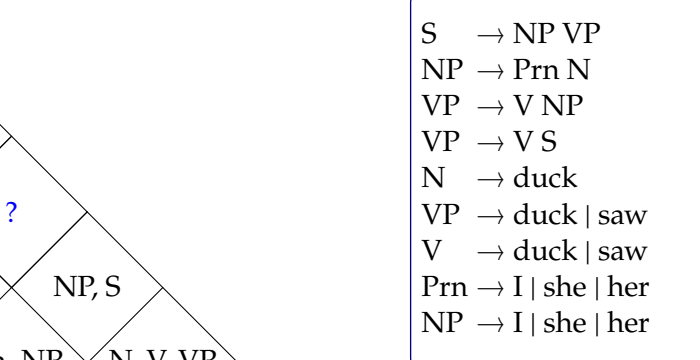

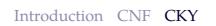

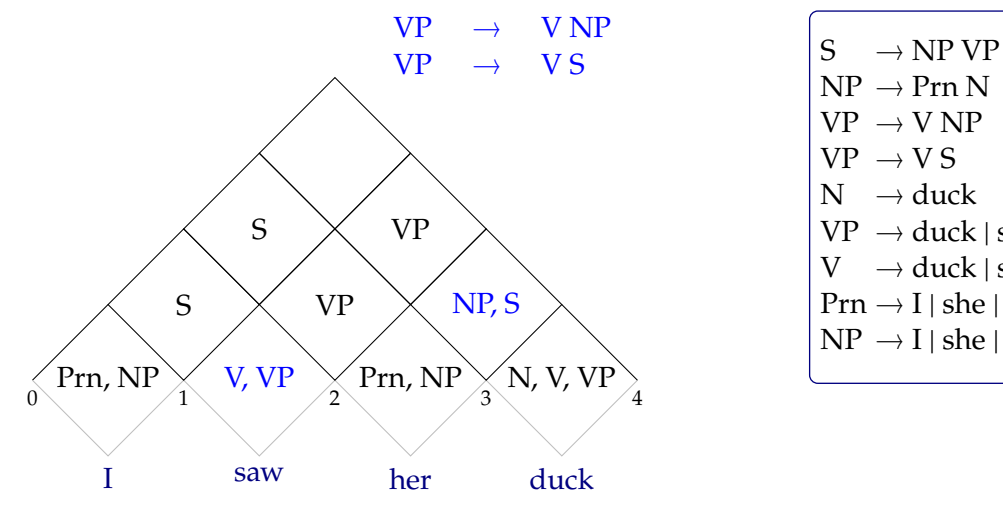

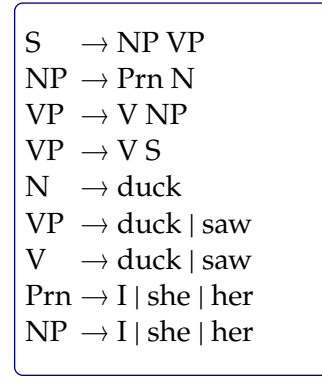

### CKY demonstration

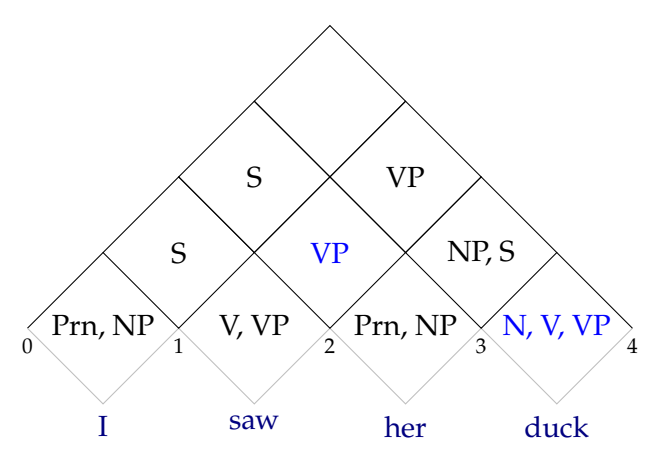

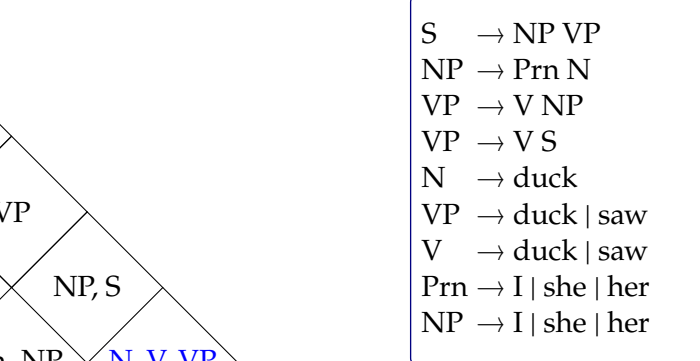

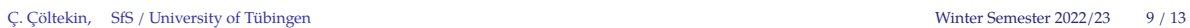

### CKY demonstration

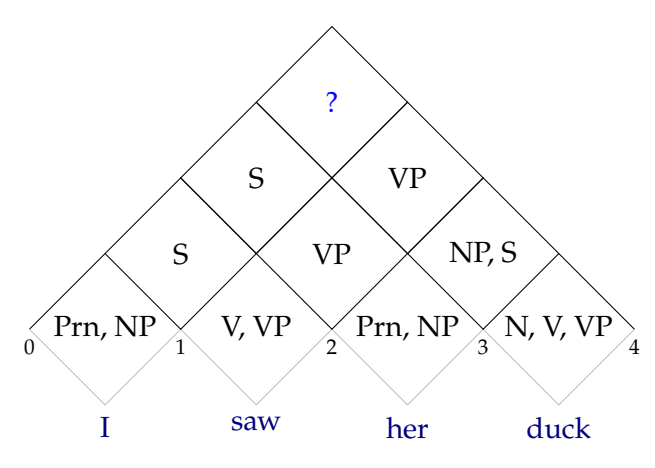

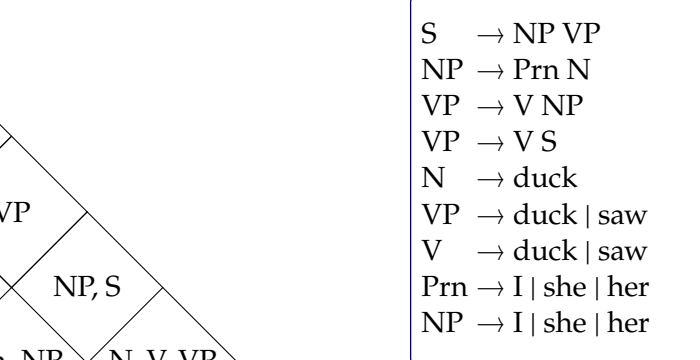

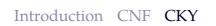

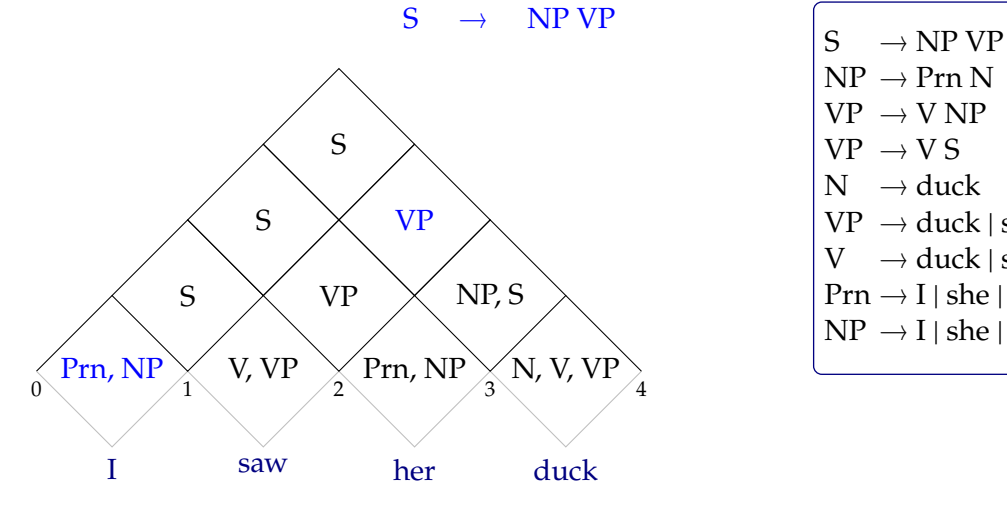

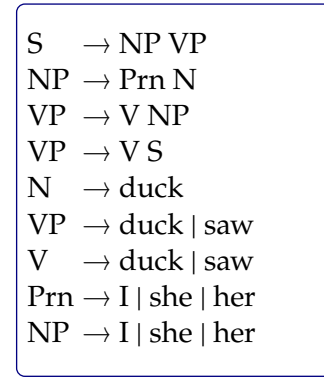

### CKY demonstration

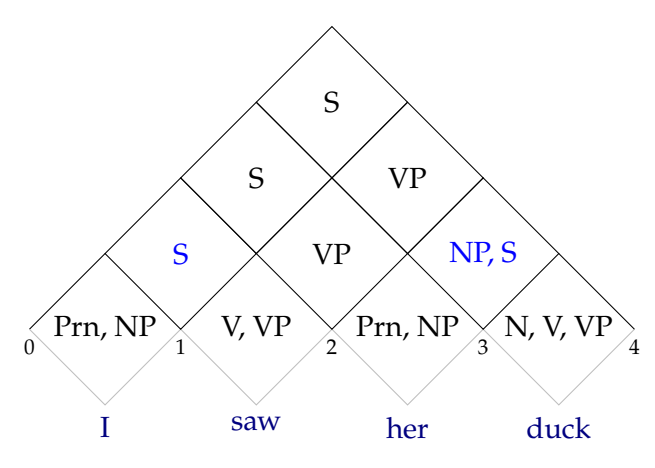

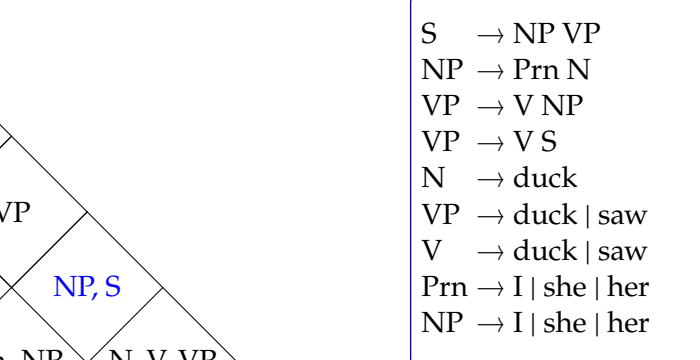

### CKY demonstration

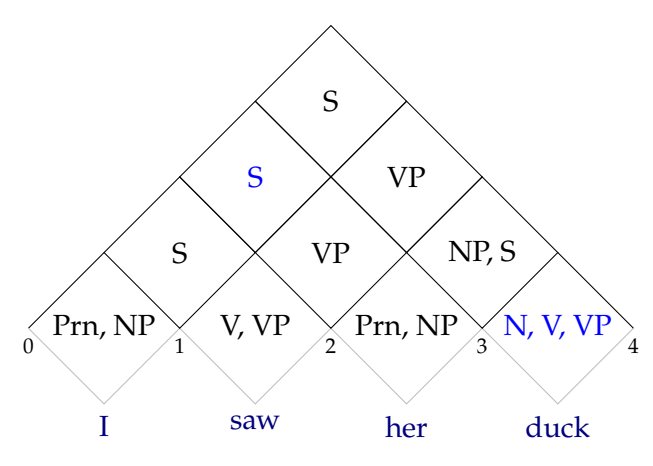

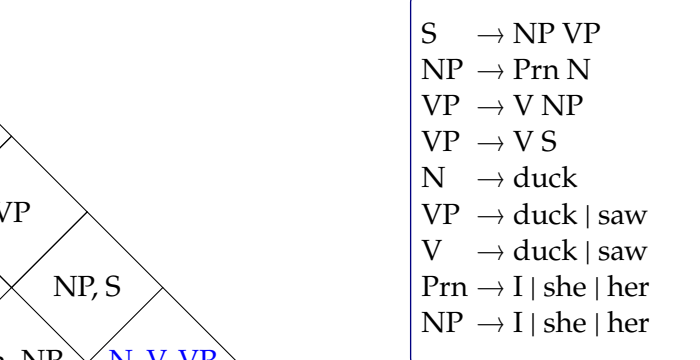

### CKY demonstration: the chart

our chart is a 2D array

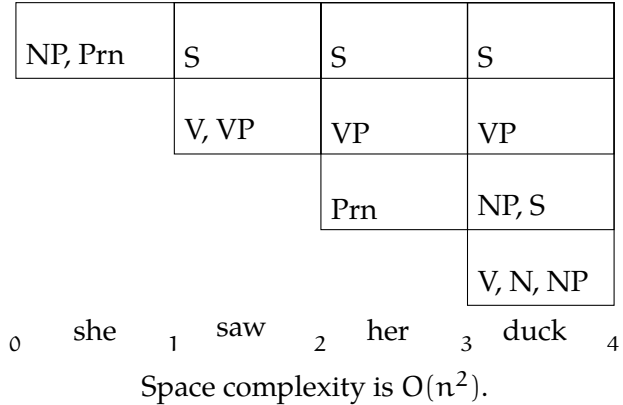

### CKY demonstration: the chart

our chart is a 2D array – this is more convenient for programming

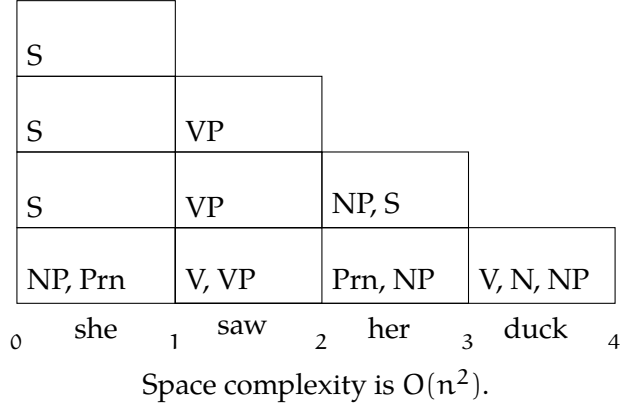

### Parsing vs. recognition

- *•* We went through a recognition example
- *•* Note that the algorithm is not directional: it takes the complete input
- *•* Recognition accepts or rejects a sentence based on a grammar
- *•* For parsing, we want to know the derivations that yielded a correct parse
- *•* To recover parse trees, we
	- **–** follow the same procedure as recognition
	- **–** add back links to keep track of the derivations

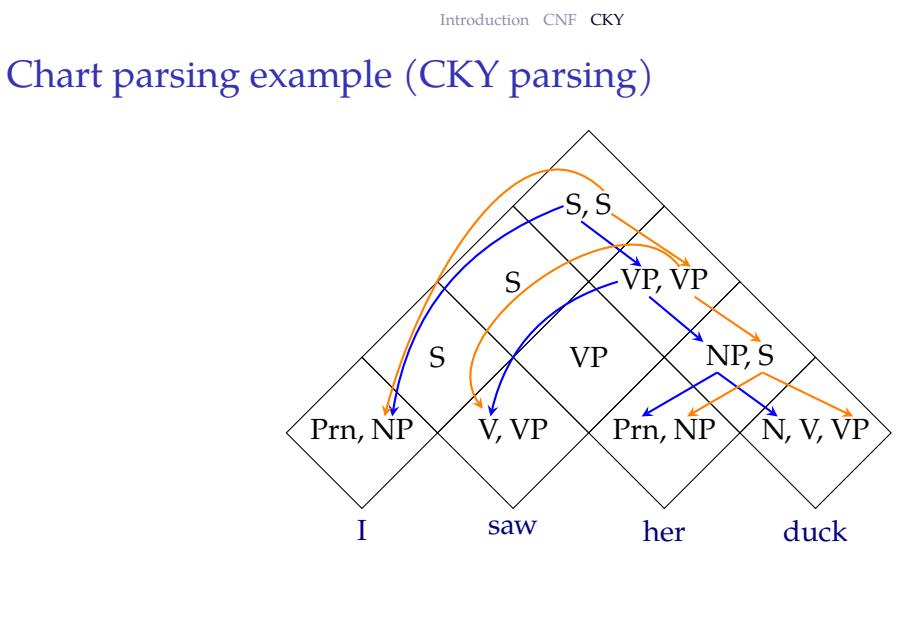

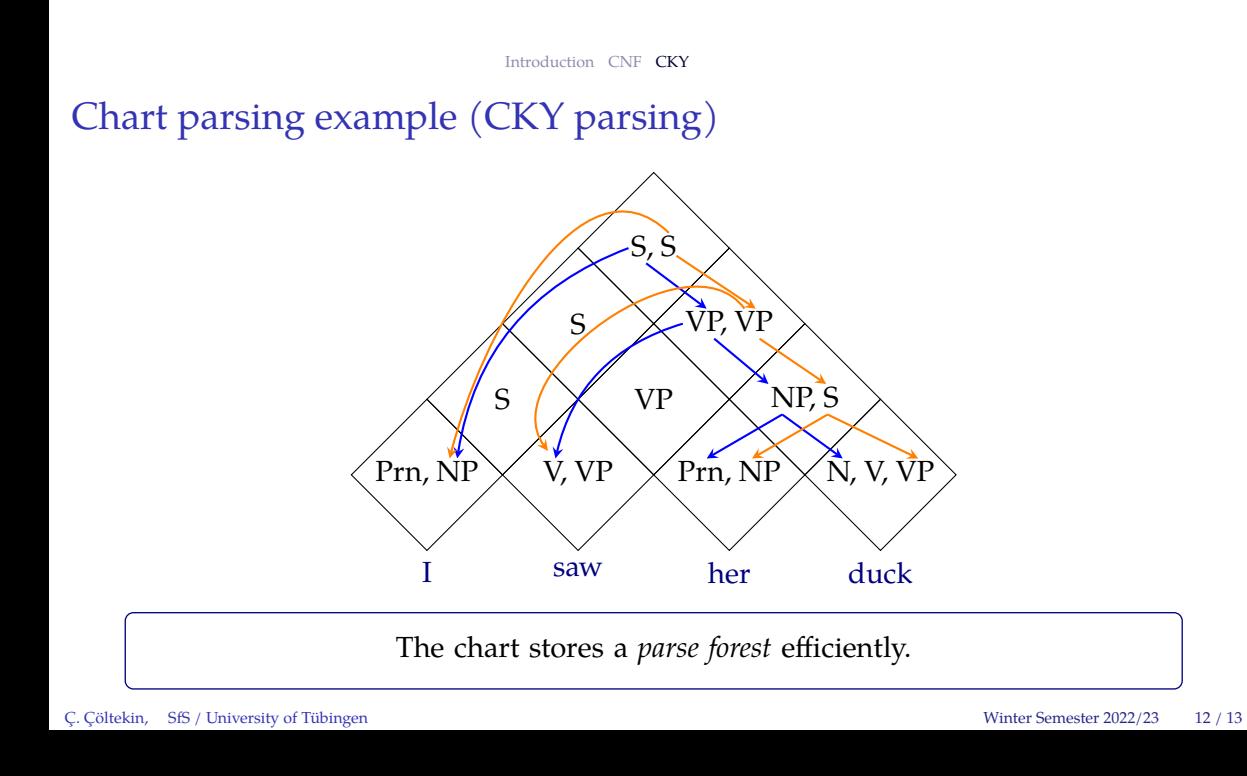

### Summary

- + CKY avoids re-computing the analyses by storing the earlier analyses (of sub-spans) in a table
- − It still computes lower level constituents that are not allowed by the grammar
- − CKY requires the grammar to be in CNF
- CKY has  $O(n^3)$  recognition complexity
- *•* For parsing we need to keep track of backlinks
- *•* CKY can efficiently store all possible parses in a chart
- *•* Enumerating all possible parses have exponential complexity (worst case)
- *•* Suggested reading: Jurafsky and Martin (2009, draft 3rd ed, section 13.2)

### Summary

- + CKY avoids re-computing the analyses by storing the earlier analyses (of sub-spans) in a table
- − It still computes lower level constituents that are not allowed by the grammar
- − CKY requires the grammar to be in CNF
- CKY has  $O(n^3)$  recognition complexity
- *•* For parsing we need to keep track of backlinks
- *•* CKY can efficiently store all possible parses in a chart
- *•* Enumerating all possible parses have exponential complexity (worst case)
- *•* Suggested reading: Jurafsky and Martin (2009, draft 3rd ed, section 13.2)

#### Next:

- *•* Top-down chart parsing: Earley algorithm
- *•* Suggested reading:
	- **–** Jurafsky and Martin (2009, section 13.2.4)
	- **–** Grune and Jacobs (2007, section 7.2)

# Acknowledgments, references, additional reading material

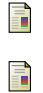

Grune, Dick and Ceriel J.H. Jacobs (2007). *Parsing Techniques: A Practical Guide*. second. Monographs in Computer Science. The first edition is available at http://dickgrune.com/Books/PTAPG\_1st\_Edition/BookBody.pdf. Springer New York. ISBN: 9780387689548.

Jurafsky, Daniel and James H. Martin (2009). *Speech and Language Processing: An Introduction to Natural Language Processing, Computational* Linguistics, and Speech Recognition. second edition. Pearson Prentice Hall. ISBN: 978-0-13-504196-3.